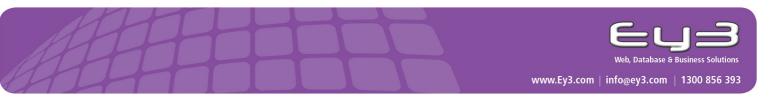

# Social Networking for Your Business

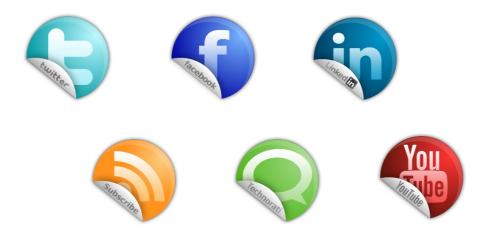

A practical guide for businesses in using, participating and **profiting** from social networks and social media.

Written By – Luke Elin

2011 Addendum

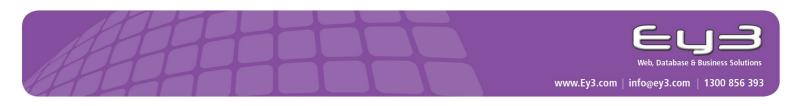

# 2011 - Addendum

### Advanced Twitter Search

A feature that twitter strangely doesn't share with too many people is about give you the ability to monitor keywords and tags of interest.

If you where running a Business selling wholesale food products to Brisbane based restaurants. You can set-up sophisticated (and free) searches to let you know when restaurants in your area of interest have comments made about them.

This is an example of searching for "Bad Coffee" 100km around the Brisbane area. The Advanced Twitter search can be found here: <u>http://search.twitter.com/advanced</u>.

It will allow to refine your search to Words, People (and referencing people), Places, Dates (from early 2008), Attitudes (+, - or Asking a question ?), Links. Twitter provides and RSS feed for each search query as well.

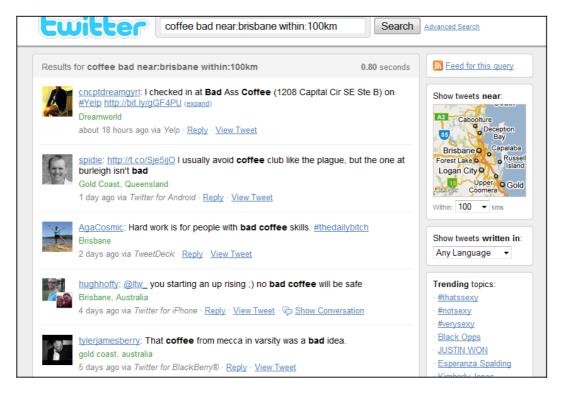

These type of comments from consumers are really useful way of gathering real time intelligence easily. You can import this data into your business applications by RSS feeds. (see top right hand side of screen shot)

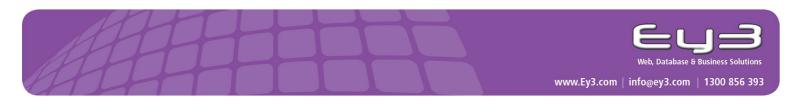

#### **Google Alerts**

Google Alerts are emails sent to you when Google finds new results -- such as web pages, newspaper articles, or blogs -- that match your search term.

You can use Google Alerts to monitor anything on the Web. For example, people use Google Alerts to:

- find out what is being said about their company or product.
- monitor a developing news story.
- keep up to date on a competitor or industry.
- get the latest news on a celebrity or sports team.
- find out what's being said about themselves.

Here's how it works:

- 1. You enter a query that you're interested in.
- 2. Google Alerts checks regularly to see if there are new results for your query.
- 3. If there are new results, Google Alerts sends them to you in an email.

For general queries like [ football ], you can get a summary of the new results every day. For specific topics, like [ cardiovascular atherosclerosis ], you might not get an email every day, but you'll find out when something new and relevant is published.

| Go                                         | ogle alerts                                      | Google Ale                                                                                                    | ert for today                                                                                                    |
|--------------------------------------------|--------------------------------------------------|----------------------------------------------------------------------------------------------------|----------------------------------------------------------------------------------------------------|
| Search<br>terms:                           | Coffee Brisbane<br>Preview results               | From: Google<br>noreply(<br>To:                                                                                                    | Alerts <googlealerts-<br>@google.com&gt;</googlealerts-<br>                                                                                                    |
| Type:                                      | Blogs •                                          | Blogs                                                                                                    | 3 new results for Coffee Brisbane                                                                                                    |
| How<br>often:<br>Volume:<br>Your<br>email: | as-it-happens ▼<br>All results ▼<br>Create Alert | By dominique<br>The man behi<br>town, John Bia<br>Coffee Suppl<br>last time abou<br>passive bysta<br><u>The Edge VS</u><br>Udessi :: Aust<br><u>ABCD Meetup</u><br>By Kim Wallao<br>For the Autun<br>Alto at the Po<br>parking, easy<br>tea that you c<br>Autumn 2011<br>Udessi :: Aust | ind this initiative is <b>Brisbane</b> man about<br>ack. I spoke to him on the day that The<br>lier closed opened its roller door for the<br>it what pushed him over the edge from<br>inder to<br>O Blog - http://edgeqld.org.au/vsooh/<br>tralian design.art.craft.: Autumn 2011<br>of<br>ce :: Udessi<br>nn 2011 meetup we'll be returning to Bar<br>werhouse in New Farm which has great<br>raccess to the bar, bar food, <b>coffee</b> and<br>can order throughout the evening. Details: |

#### Google Help Guide for "Google Alerts"

http://www.google.com/support/alerts/bin/static.py?page=guide.cs&guide=28413&topic=28415

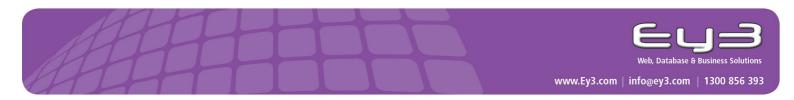

## LinkedIn Signal

With some many tweets by produced currently. LinkedIn has created a filter to allow you to more conveniently view your tweets of interest and where there are from. All of the tweets, as well as status updates, from your extended LI network are now searchable via a number levels of filters.

You can find it underneath "share update" it called "Search Updated"

| Linked in      | ◎ Go to LinkedIn Ads »                                                              |                           |
|----------------|-------------------------------------------------------------------------------------|---------------------------|
| Home Pro       | file Contacts Groups Jobs Inbox 15 Companies More                                   | People -                  |
|                | 50% Off Home Delivery of The New                                                    | w York Times – Click He   |
|                | Share an update                                                                     |                           |
| and the second |                                                                                     | 🖾 🏏 🔹 Share               |
|                | 1 hour ago • Radiation Detection Map http://bit.ly/fv2Jrh (#Japan) • Like • Comment | t + More »                |
| All Updates    | Shares ∗ Companies ∗ More ▼                                                         | ) Search Updates <b>Q</b> |

The user interface is really simple, with search filters on the left, timeline in the middle, and trending links on the right. Here's a screenshot of what it looks like when searched for the term "internet". It show me all the people in my Extended LI network 126 updates and 115 2<sup>nd</sup> level connections.

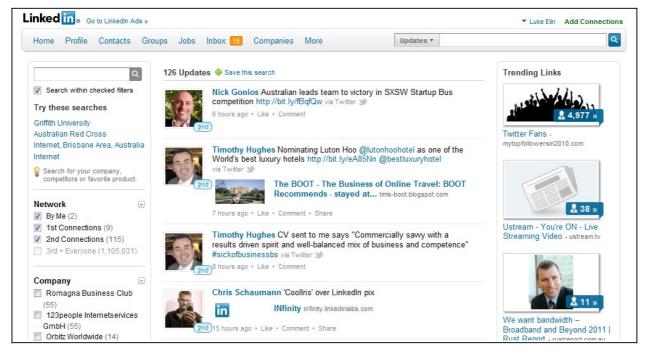

# http://www.youtube.com/watch?v=BDhj72OPCZk